## Алгоритм действий при выполнении работы

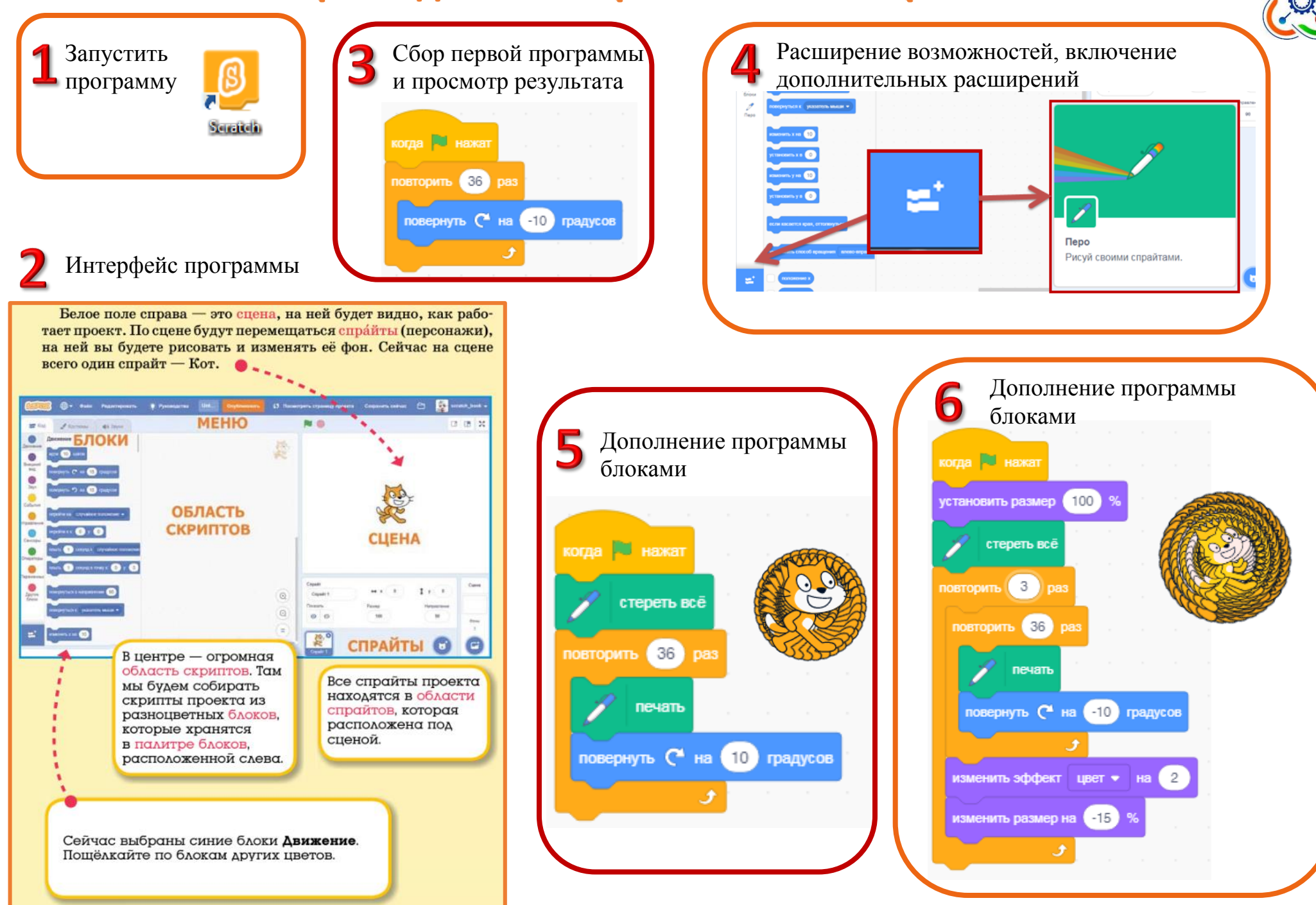